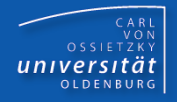

# Programmierkurs Java

#### UE 12 – Collections

Dr.-Ing. Dietrich Boles

<Veranstaltung> Programmierkurs Java © Dr.-Ing. Dietrich Boles UE 12 – Collections

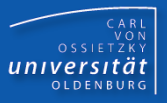

- ➢ Motivation
- ➢ Array
- ➢ ArrayList
- ➢ Stack
- ➢ Verkettete Liste
- ➢ LinkedList
- ➢ LinkedStack

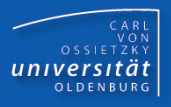

- ➢ Collection = Sammlung von Werten/Elementen
- ➢ Kapselung bestimmter Datenstrukturen
	- ➢ Liste: Zugriff über Index
	- ➢ Set: keine Duplikate
	- ➢ Stack: Zugriff nur auf jüngstes Element
	- ➢ Queue: Zugriff nur auf ältestes Element
	- ➢ Map: Key-Value-Paare
- ➢ Verschiedene Implementierungsmöglichkeiten
	- $\triangleright$  "Dynamisches" Array
	- ➢ Verkettete Liste
- ➢ Effizienzbetrachtungen bei bestimmten Operationen

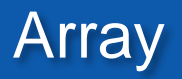

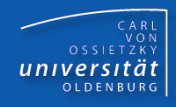

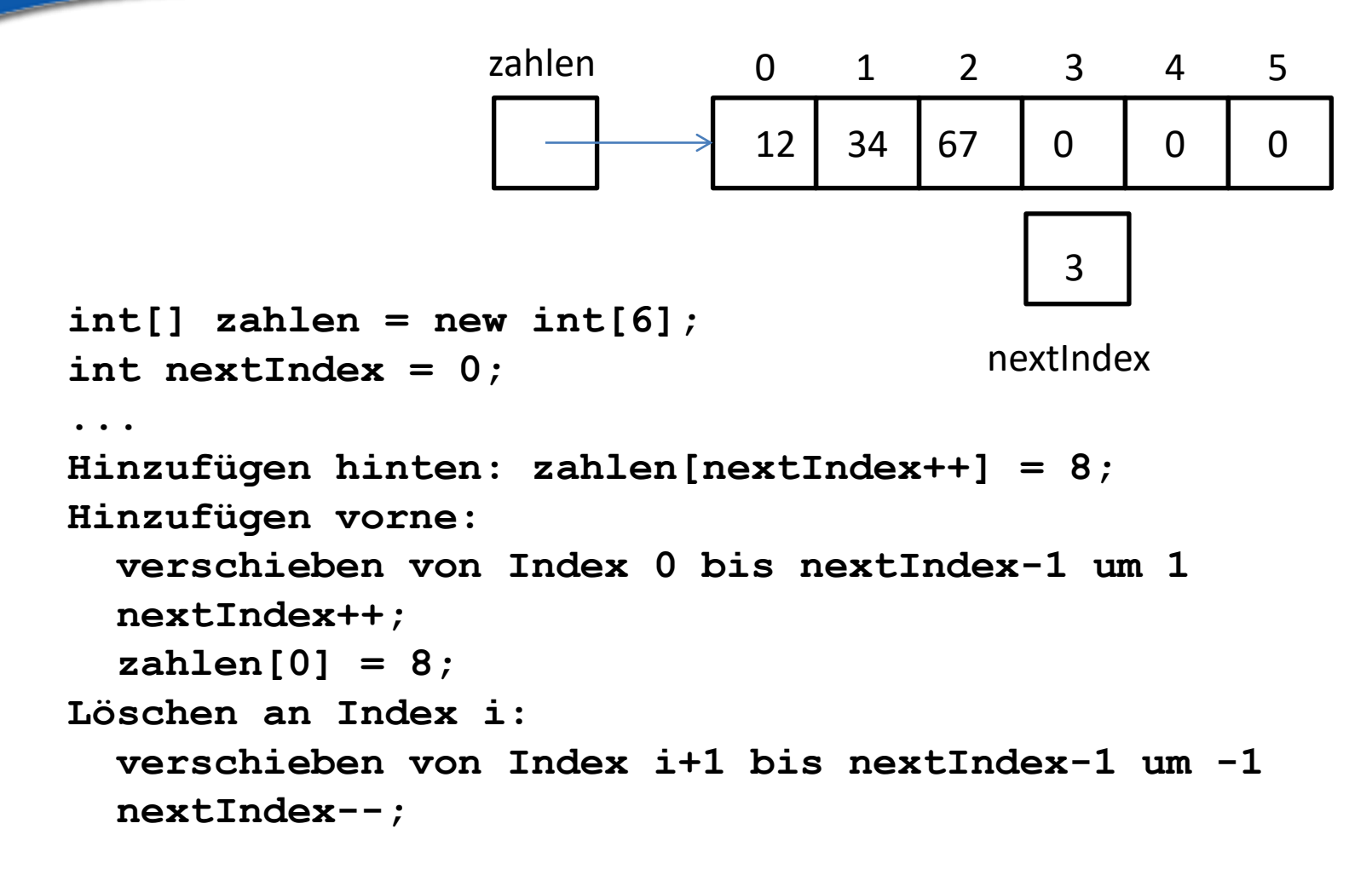

Problem: Array hat feste Größe

# Klasse ArrayList (1)

```
CARL<br>OSSIETZKY<br>CETSITÄT
```

```
// gesucht (Testprogramm)
ArrayList list = new ArrayList();
for (int i = 0; i < 10; i++) {
  list.add(i);
  list.add(i);
}
list.remove(5);
list.remove(9);
list.remove(0);
for (int i = 10; i < 20; i++) {
  list.add(i);
}
list.insert(1, 77);
for (int i = 0; i < list.size(); i++) {
  System.out.println(list.get(i));
}
```
### Klasse ArrayList (2)

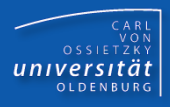

```
class ArrayList {
  int[] store;
  int next;
```

```
ArrayList() { store = new int[8]; next = 0; }
```

```
void add(int value) {
  ensureCapacity();
  store[next] = value; next++;
}
```
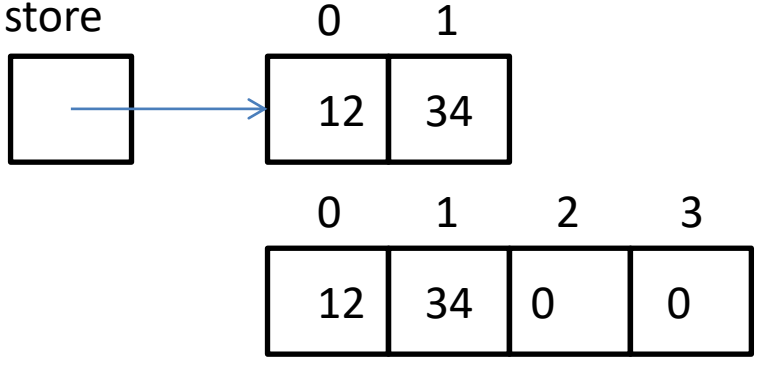

```
void ensureCapacity() {
  if (next == store.length) {
    int[] buffer = new int[store.length * 2];
    for (int i = 0; i < store.length; i++)buffer[i] = store[i];
    store = buffer;
} }
```

```
int size() { return next; }
```
# Klasse ArrayList (3)

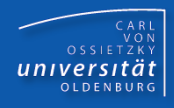

```
void insert(int index, int value) { // without index check
    ensureCapacity();
    for (int i = next; i > index; i--)store[i] = store[i - 1];
    store[index] = value; next++;
  }
 void prepend(int value) { insert(0, value); }
  int get(int index) {
    return store[index]; // without index check
  }
 void remove(int value) {
    for (int i = 0; i < next; i++) {
      if (store[i] == value) {
        for (int j = i; j < next - 1; j++) 
          store[j] = store[j + 1];
        next--; i--;
} } } }
```
**Stack** 

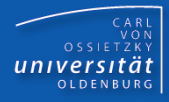

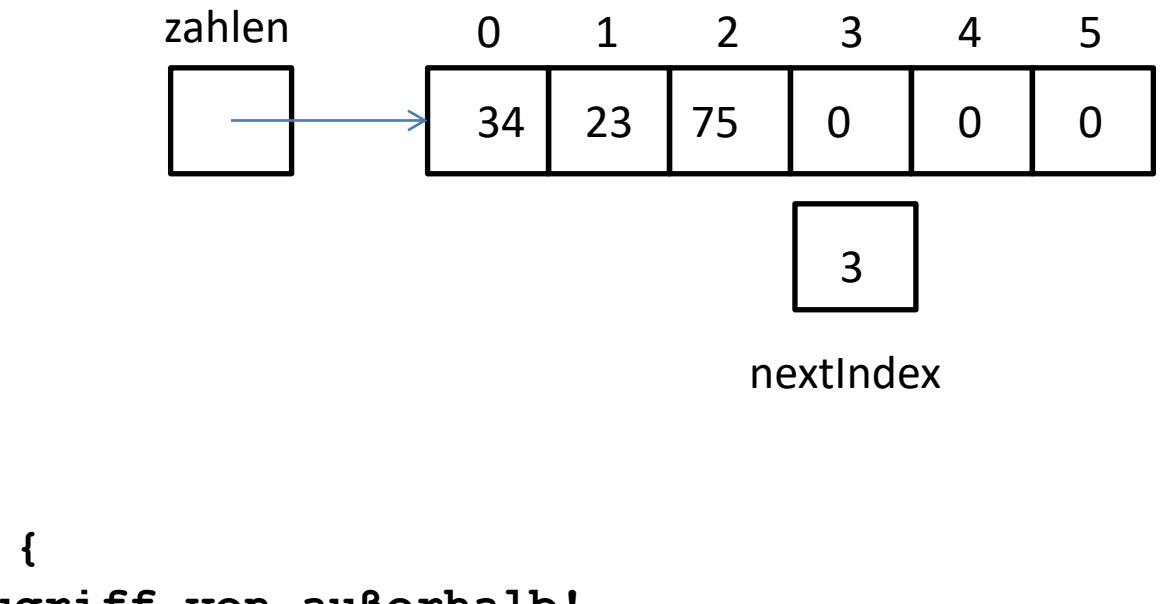

```
class Stack {
  // kein Zugriff von außerhalb!
  int[] zahlen = new int[6];
  int nextIndex = 0;
  ...
  // erlaubte Operationen
 push(8): zahlen[nextIndex++] = 8;
 pop(): return zahlen[--nextIndex]; 
}
```
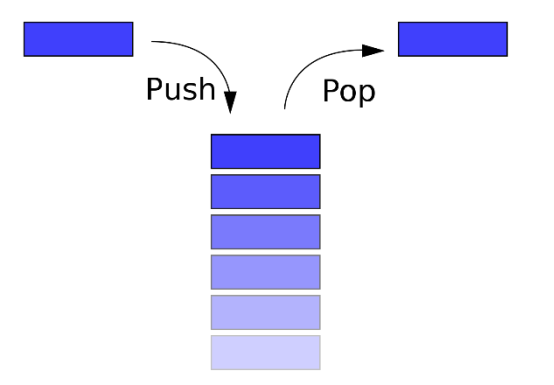

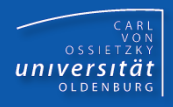

```
// gesucht (Testprogramm)
public static void main(String[] args) {
  Stack stack = new Stack();
  for (int i = 0; i < 10; i++)stack.push(i);
  }
  while (!stack.isEmpty()) {
    System.out.println(stack.pop());
  }
}
```
#### Klasse Stack (2)

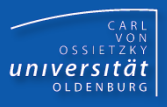

```
class Stack { // für int-Werte
  int[] store;
  int next;
```

```
Stack() { store = new int[8]; next = 0; }
```

```
void push(int value) {
  ensureCapacity();
  store[next] = value;
 next++;
}
int pop() {
  if (!isEmpty()) {
    next--; return store[next];
```

```
}
 return 0; // Fehler! spaeter via Exceptions
}
```
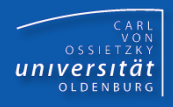

```
boolean isEmpty() {
  return next == 0;
}
void ensureCapacity() {
  if (next == store.length) {
    int[] buffer = new int[store.length * 2];
    for (int i = 0; i < store.length; i++)
      buffer[i] = store[i];
    store = buffer;
} }
```
**}**

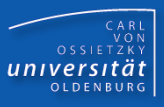

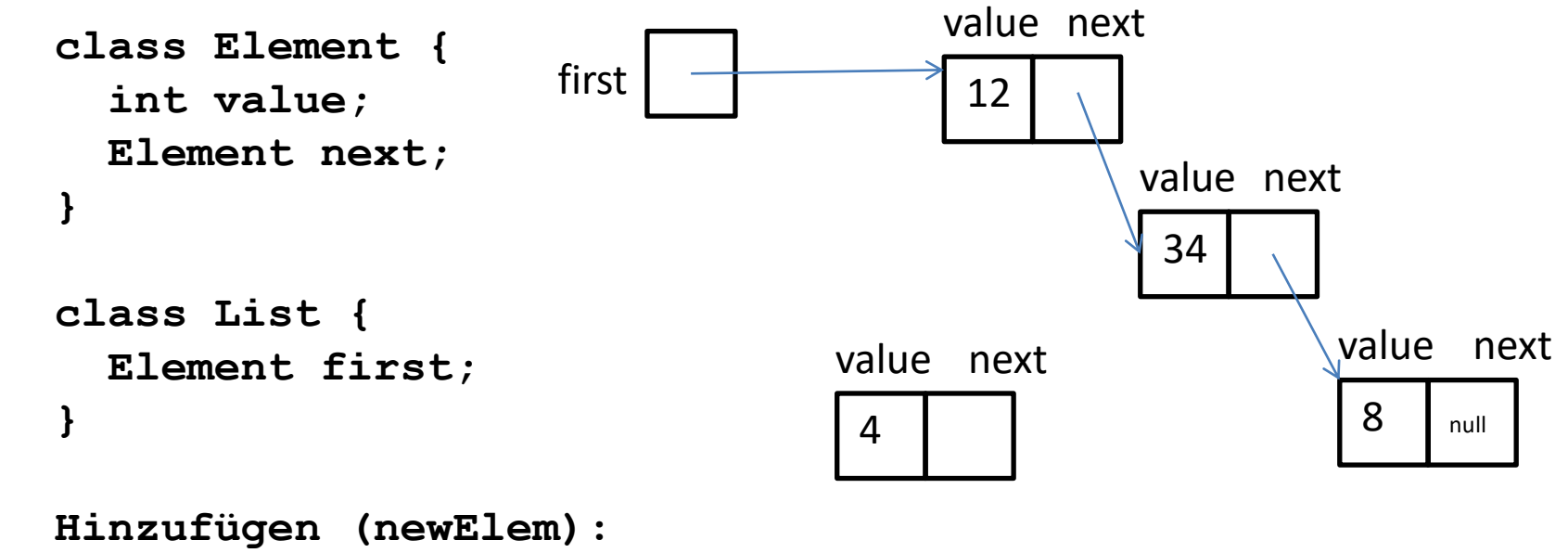

```
suchen: elem.next == null 
elem.next = newElem;
```

```
Entfernen (oldElem):
  suchen: prevElem mit prevElem.next == oldElem
 prevElem.next = oldElem.next;
```
# Klasse LinkedList (1)

```
CARL<br>OSSIETZKY<br>CETSITÄT
```

```
// gesucht (Testprogramm)
LinkedList list = new LinkedList();
for (int i = 0; i < 10; i++) {
  list.add(i);
  list.add(i);
}
list.remove(5);
list.remove(9);
list.remove(0);
for (int i = 10; i < 20; i++) {
  list.add(i);
}
list.insert(1, 77);
for (int i = 0; i < list.size(); i++) {
  System.out.println(list.get(i));
}
```
# Klasse LinkedList (2)

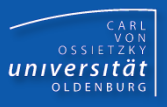

```
class ListElement {
  int value;
 ListElement next;
```

```
ListElement(int v, ListElement n) {
    value = v;next = n;
} }
class LinkedList {
 ListElement first;
 LinkedList() {
    first = null;}
 void prepend(int value) {
```

```
first = new ListElement(value, first);
```
**}**

### Klasse LinkedList (3)

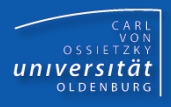

```
int size() {
  int result = 0; ListElement elem = first;
  while (elem != null) { result++; elem = elem.next; }
  return result;
}
void add(int value) {
  if (first == null) first = new ListElement(value, null);
  else {
    ListElement elem = first;
    while (elem.next != null) elem = elem.next;
    elem.next = new ListElement(value, null);
} }
void insert(int index, int value) { // without index check
  if (index == 0) prepend(value); 
  else {
    ListElement elem = first;
    for (int i = 0; i < indest - 1; i++) elem = elem.next;
    elem.next = new ListElement(value, elem.next);
} }
```
# Klasse LinkedList (4)

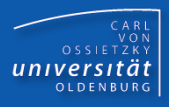

```
int get(int index) { // without index check
  ListElement elem = first;
  for (int i = 0; i < index; i++) elem = elem.next;
  return elem.value;
}
void remove(int value) {
  ListElement before = null; 
  ListElement help = first;
  while (help != null) {
    if (help.value == value)
      if (before != null)
        before.next = help.next;
      else // Element == first
        first = help.next;
    else
      before = help;
    help = help.next;
} }
```
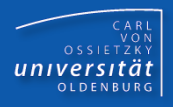

```
// gesucht (Testprogramm)
public static void main(String[] args) {
  LinkedStack stack = new LinkedStack();
  for (int i = 0; i < 10; i++) {
    stack.push(i);
  }
  while (!stack.isEmpty()) {
    System.out.println(stack.pop());
  }
}
```
**}**

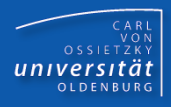

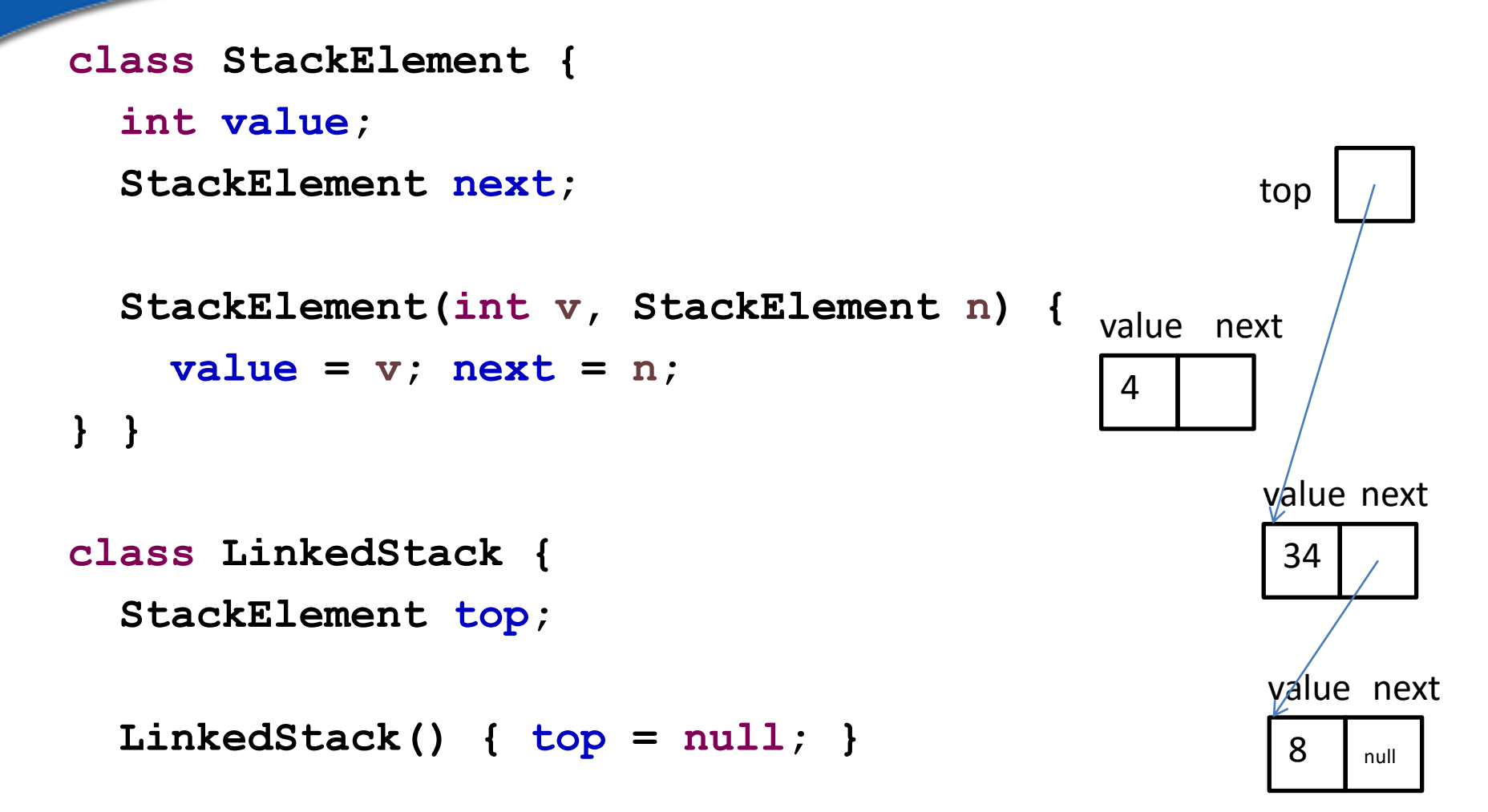

**boolean isEmpty() { return top == null; }**

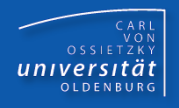

```
void push(int value) {
   top = new StackElement(value, top); 
 }
int pop() {
  if (!this.isEmpty()) {
    int result = top.value;
    top = top.next;
    return result;
  }
  return 0; // Fehler! spaeter via Exceptions
}
```
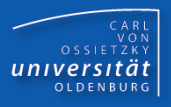

- ➢ Collection = Sammlung von Werten/Elementen
- $\triangleright$  ArrayList = Liste mit "dynamischem" Array
- $\triangleright$  LinkedList = Liste mit verketteten Elementen
- ➢ Stack = gekapselte Last-In-First-Out (LIFO) Datenstruktur
- ➢ Queue = gekapselte First-In-First-Out (FIFO) Datenstruktur